### What Kind of Relationships?

- EmailAddresses
- PhoneNumbers
- Degrees
- Hobbies
- Favorites
- Pets
- FamilyMembers

# Reconstructing Our Data

Part One: Joins

#### So Far... Atomize

- Break information up into tiny bits
- Break information out into multiple tables
  - Create relations using PKs and FKs
    - 1:1
    - 1:M
    - M:M
- Define some constraints
  - Field types
  - Field sizes
  - Required
  - More to come

#### Reconstructing Atomized Data

- Before we go too far...
- Assurance that you'll recover
- Then, back to atomizing!

# Query the Parent

SELECT PersonID, FirstName, LastName FROM <ParentTable> WHERE FirstName = 'Bob'

Returns the unique "PersonID" values

# Anatomy of a Query

| Get these fields:   | SELECT PersonID, FirstName, LastName  3 |
|---------------------|-----------------------------------------|
| From this table:    | FROM Persons  1                         |
| Only these records: | WHERE FirstName = 'Bob'  2              |

#### Query the Children of One Parent

Using the "PersonID" value to find Bob's pets

SELECT PetID, PetName

**FROM Pets** 

WHERE PersonID = <PersonID>

1:1 = one child record returned

1:M = potentially many child records returned

## Query Parents with Children

SELECT Persons.FirstName, Persons.LastName FROM Persons

• • •

# Query Parents with Children

SELECT Persons.FirstName,
Persons.LastName, Pets.PetName
FROM Persons
INNER JOIN Pets
ON Persons.PersonID=Pets.PersonID;

Must have a match in both tables

#### JOIN... ON

**SELECT** whatever

FROM Table1

INNER **JOIN** Table 2

**ON** Table1.PK = Table2.FK;

# The Venn Diagram

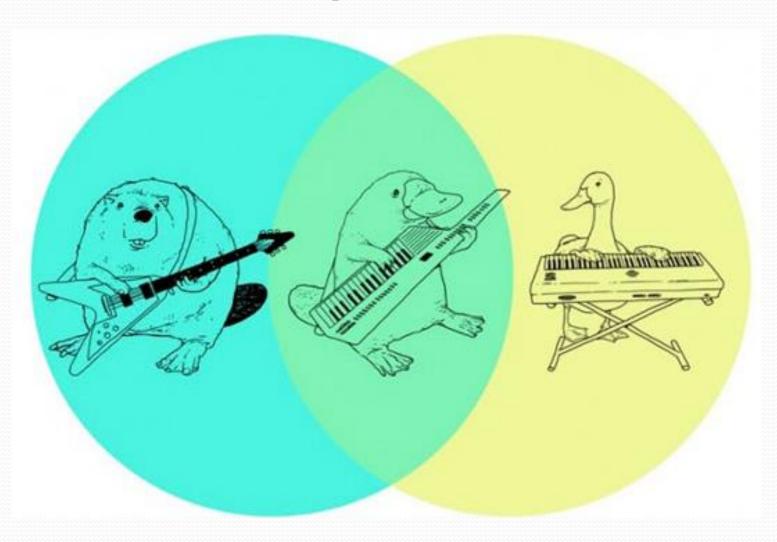

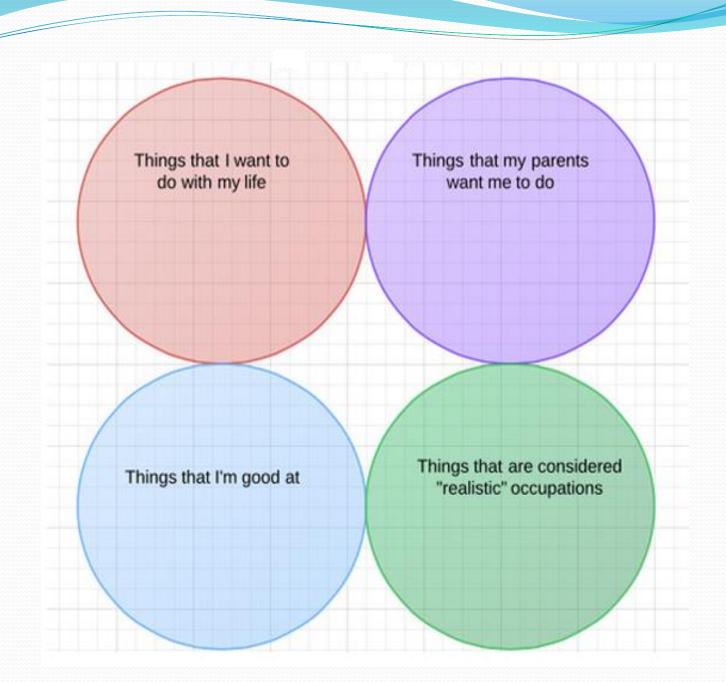

#### Inner Joins

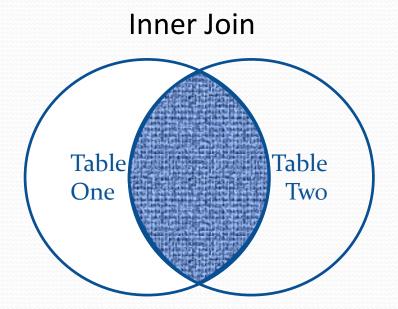

Selects all records that have matches in both tables.

# Query Parents with Children

SELECT Persons.FirstName,
Persons.LastName, Pets.PetName
FROM Persons
INNER JOIN Pets
ON Persons.PersonID=Pets.PersonID;

Must have a match in both tables

# Anatomy of a Query Join

| Get these fields:   | SELECT PersonID, FirstName, LastName, PetID, Petname SELECT Persons.PersonID, Persons.FirstName, Persons.LastName, Pets.PetID, Pets.Petname |
|---------------------|----------------------------------------------------------------------------------------------------|
| From this table:    | FROM Persons INNER JOIN Pets ON Persons.PersonID=Pets.PersonID  Virtual Table                                                               |
| Only these records: | WHERE FirstName = 'Bob'                                                                                                    |

#### **Outer Joins**

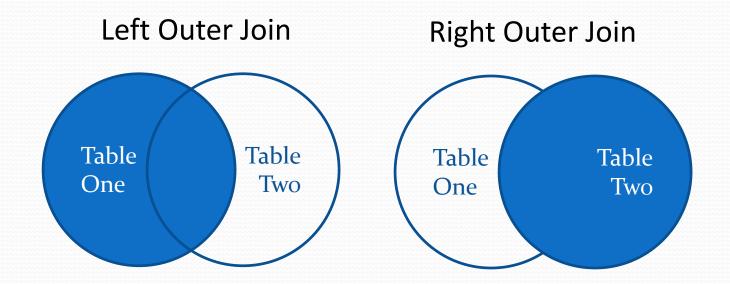

Selects all records from the indicated table and only the matches from the other.

# Query All Parents, Whether or Not They Have Matching Children

SELECT Persons.FirstName,
Persons.LastName, Pets.PetName

**FROM Persons** 

**LEFT OUTER JOIN Pets** 

**ON** Persons.PersonID=Pets.PersonID;

 "LEFT JOIN" and "LEFT OUTER JOIN" mean the same thing in MySQL

# Query All Children, Whether or Not They Have Matching Parents

SELECT Persons.FirstName,
Persons.LastName, Pets.PetName
FROM Persons

RIGHT OUTER JOIN Pets
ON Persons.PersonID=Pets.PersonID;

 "RIGHT JOIN" and "RIGHT OUTER JOIN" mean the same thing in MySQL

#### Concatenation

Dr

op

Ki

ck

he

Ca

t

Gluing the bits back together

CONCAT

#### Concatenation

Gluing the bits back together

```
SELECT CONCAT ('Dearest', Title,'', FirstName, '', LastName) FullName FROM Persons;
```

#### Concatenation

Gluing the bits back together

SELECT CONCAT ('Dearest ', Title,' ', FirstName, ' ', LastName) FullName FROM Persons;

FullName = Dearest Mr Helmuth Ranklesbone